For some user actions, the operating system may request a password.

For example, when installing the printer or updating the software.

Depending on the operating system version and the date of sale of the hardware, the password can be **avangard**, **stardex**, or **stardexdiesel**.

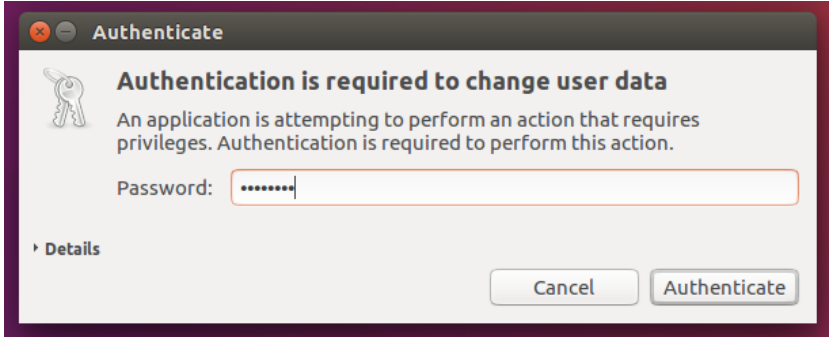

If the request is in the terminal, nothing is displayed on the screen when entering the password.

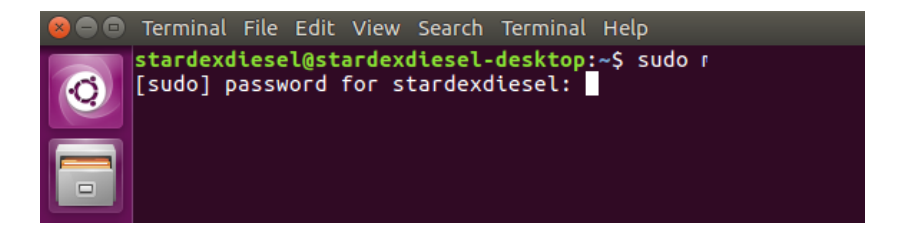